## **WINRSC Waagenanbindung** *für SAP© -Packtisch*

## Programmbeschreibung

9 PC Programm zur Anbindung von Soehnle Waagen an den SAP <sup>©</sup>-Packtisch (Transaktion HUPAST) über die Standard RFC-Schnittstelle HU\_GET\_RFC\_DATA

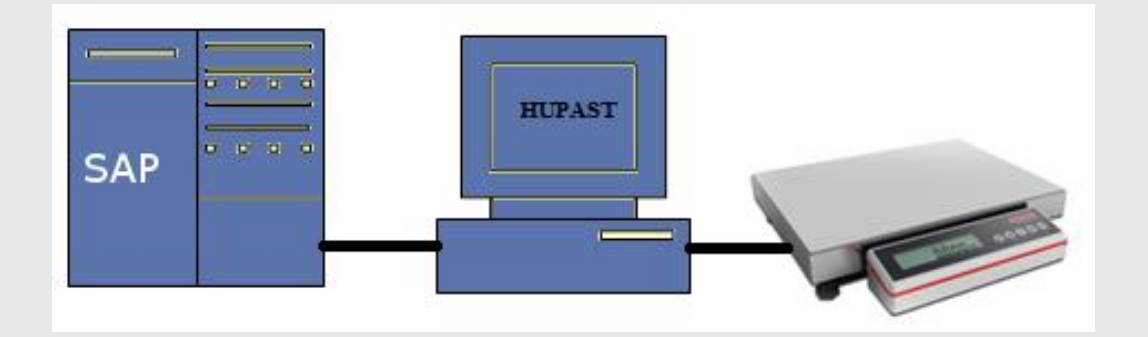

- √ Voraussetzungen:
	- Microsoft Windows © Server 2003, 2008, XP, Vista, 7
	- aktueller SAP<sup>©-</sup>GUI für Windows<sup>©</sup>
	- **SAP<sup>®</sup>System ab Rel. 4.6C**
- $\checkmark$  Schnittstellen
	- RS232 (COM Port)
	- USB ( über Adapter-Kabel )
	- **Ethernet (TCP/IP)**
- $\checkmark$  Waagen Terminals
	- $-2790$
	- 3010, 3011, 3015

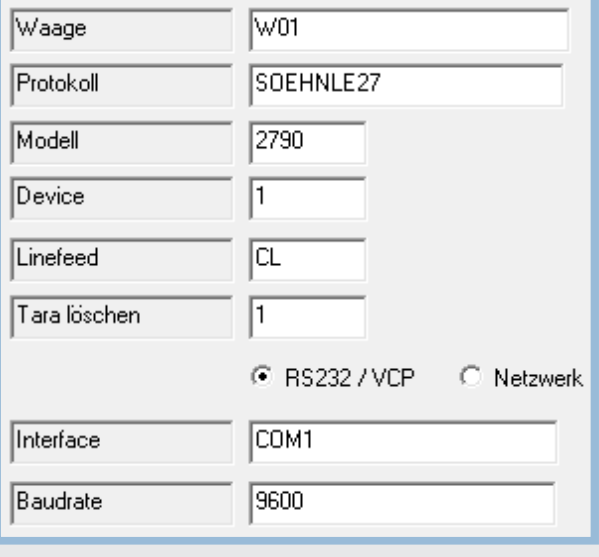